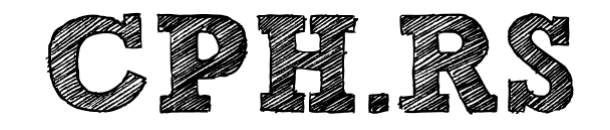

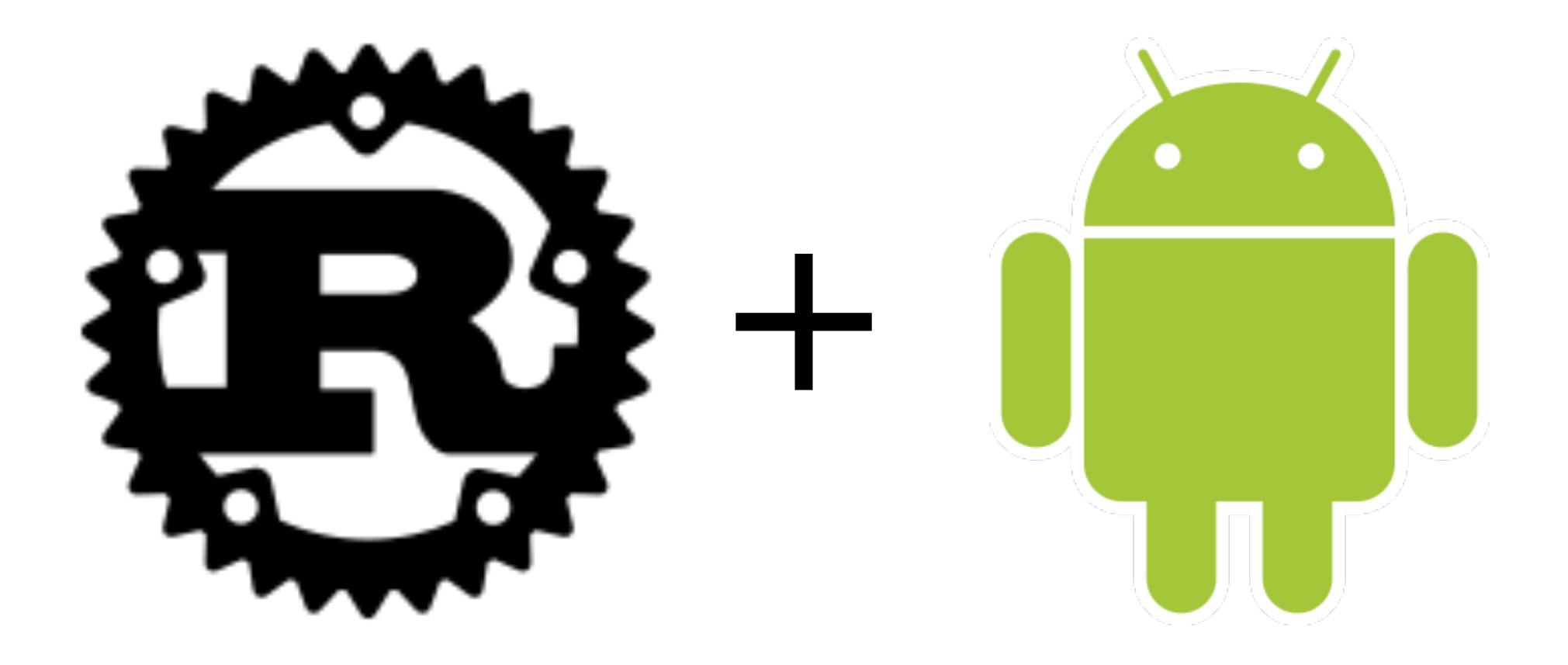

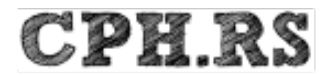

2019-03-28

# **Tutorials**

https://users.rust-lang.org/t/rust-on-android-today/17884

https://medium.com/@authmane512/how-to-build-an-apk-from-command-line-without-ide-7260e1e22676

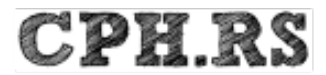

2019-03-28

# ubuntu® Bionic Beaver 18.04 LTS

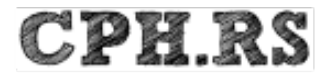

# Android

sudo apt-get install \

python \

build-essential \

android-sdk \

google-android-ndk-installer \

google-android-build-tools-24-installer \

google-android-platform-24-installer \

apksigner

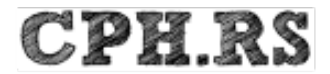

#### Rustup

wget https://sh.rustup.rs/ --output-document - | sh

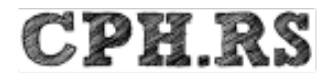

#### **Rust**

for TARGET in aarch64-linux-android armv7-linux-androideabi i686-linux-android do

rustup target add \${TARGET} done

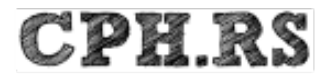

# **NDK**

mkdir NDK NDK\_HOME="/usr/lib/android-ndk/" API LEVEL=24 for ARCH in arm64 arm x86 do \${NDK\_HOME}/build/tools/make\_standalone\_toolchain.py \ --api \${API\_LEVEL} --arch \${ARCH} --install-dir NDK/\${ARCH} done

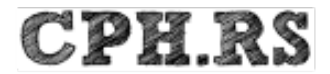

#### $df - h /$

/dev/nvme0n1p1 7.7G 7.6G 152M 99% /

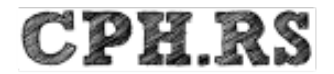

# Cargo Config (~/.cargo/config)

[target.armv7-linux-androideabi] ar = "`pwd`/NDK/arm/bin/arm-linux-androideabi-ar" linker = "`pwd`/NDK/arm/bin/arm-linux-androideabi-clang"

[target.aarch64-linux-android ...]

[target.i686-linux-android ...]

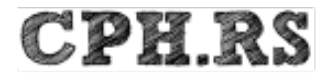

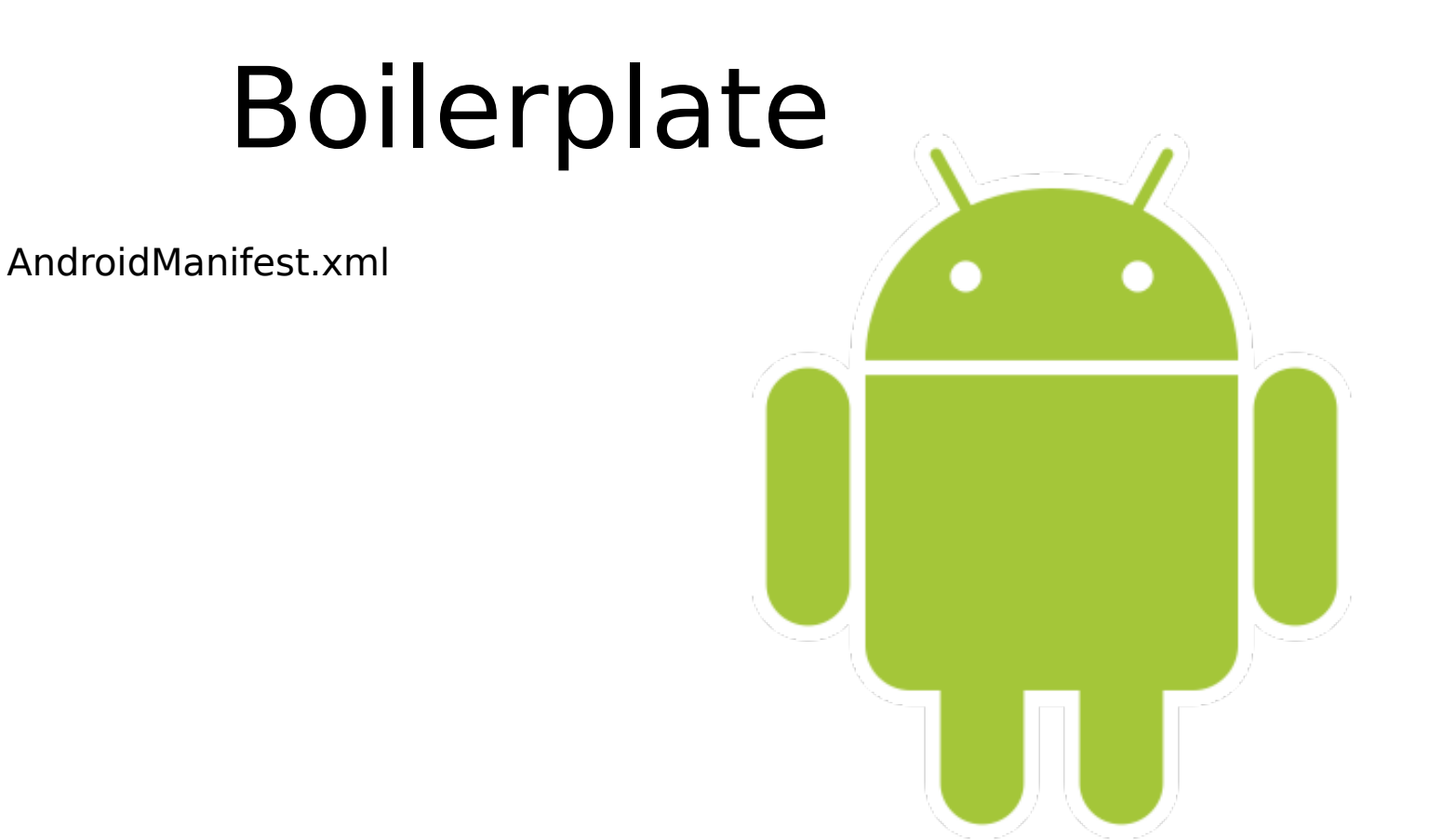

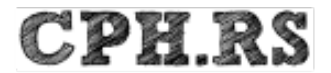

AndroidManifest.xml res/layout/activity\_main.xml

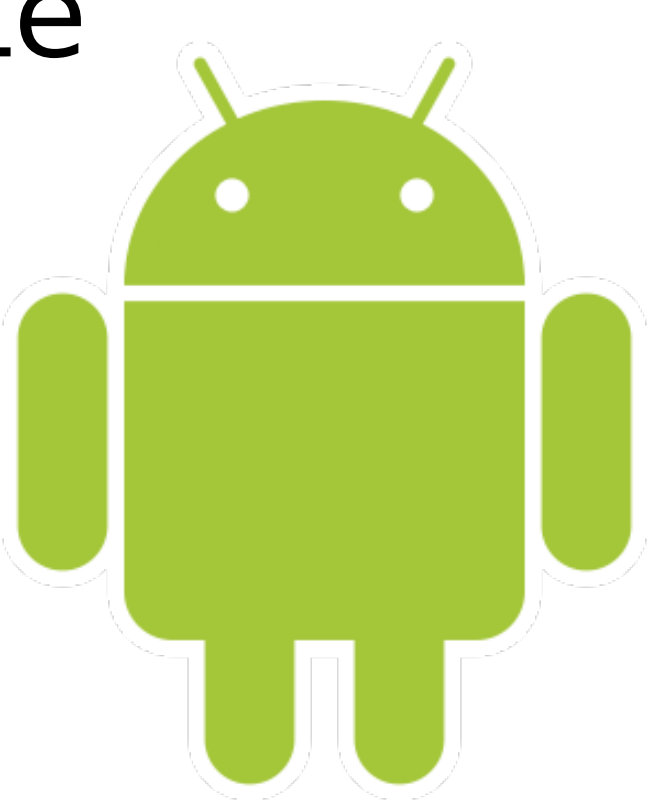

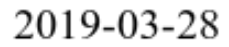

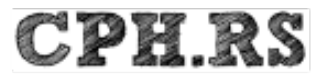

AndroidManifest.xml res/layout/activity\_main.xml res/values/strings.xml

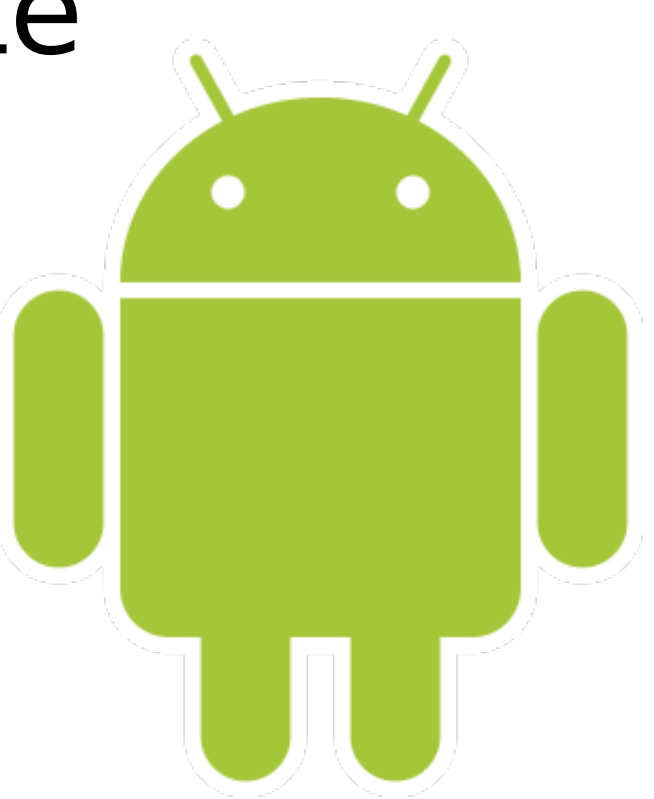

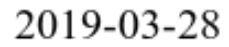

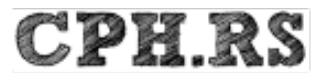

AndroidManifest.xml res/layout/activity\_main.xml res/values/strings.xml res/drawable

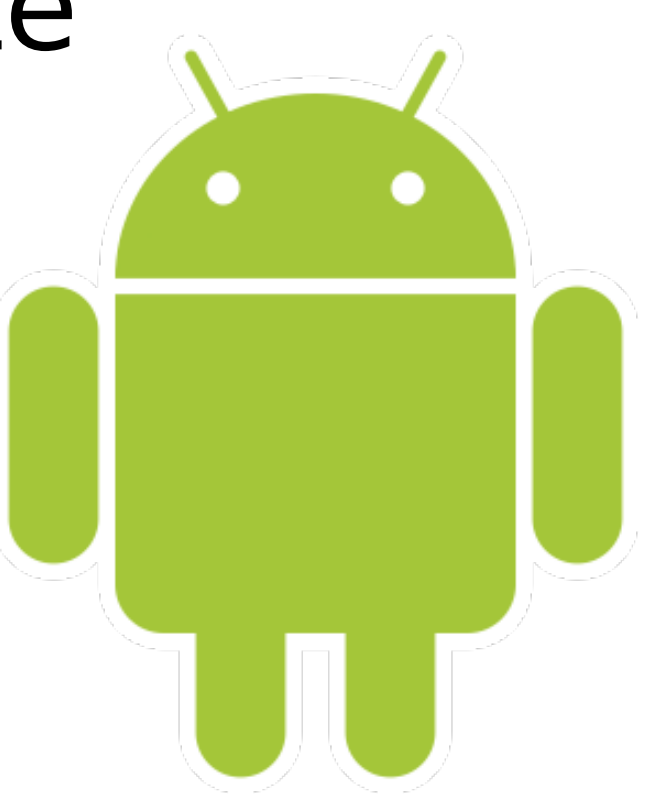

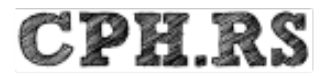

AndroidManifest.xml res/layout/activity\_main.xml res/values/strings.xml res/drawable src/rs/cph/hellorust

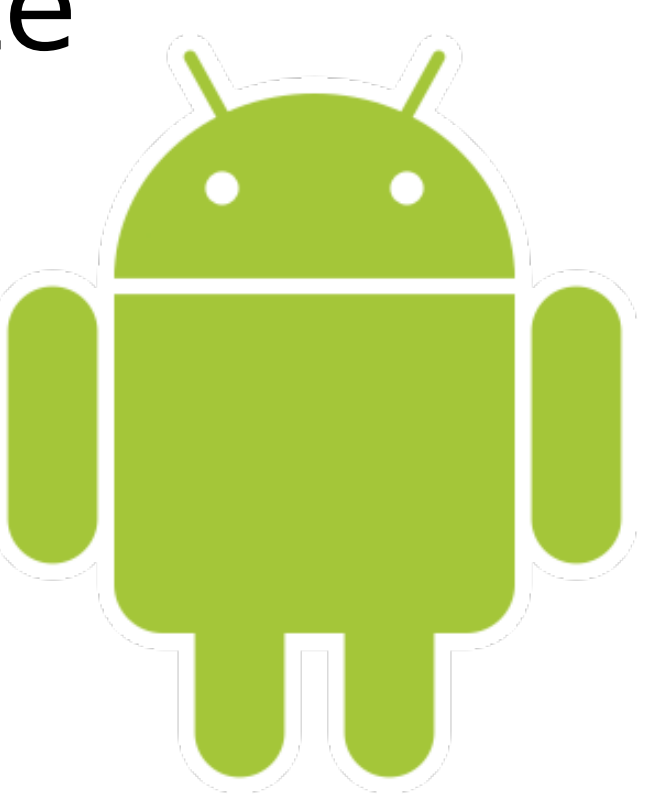

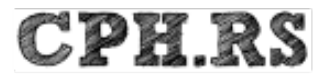

AndroidManifest.xml res/layout/activity\_main.xml res/values/strings.xml res/drawable src/rs/cph/hellorust jniLibs/arm64 jniLibs/armeabi jniLibs/x86

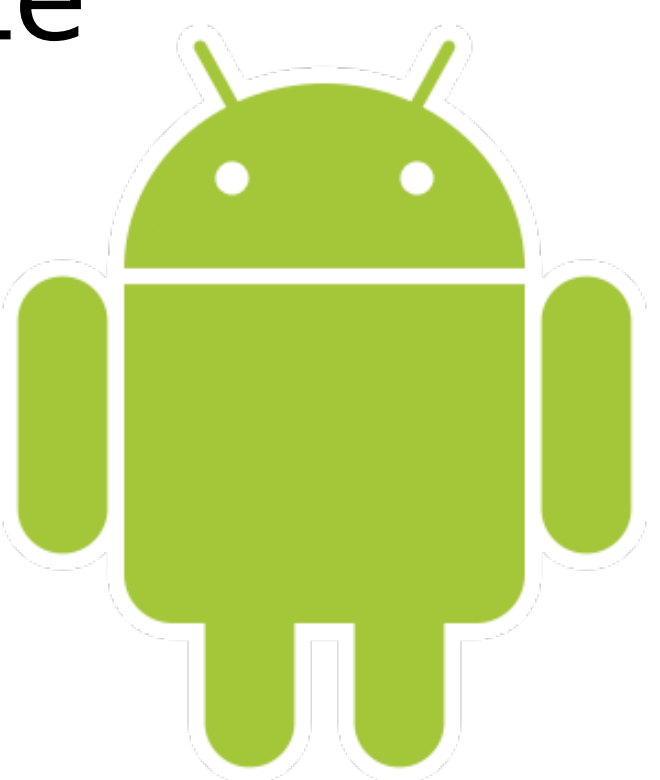

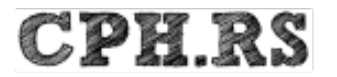

AndroidManifest.xml res/layout/activity\_main.xml res/values/strings.xml res/drawable src/rs/cph/hellorust jniLibs/arm64 jniLibs/armeabi jniLibs/x86 libs

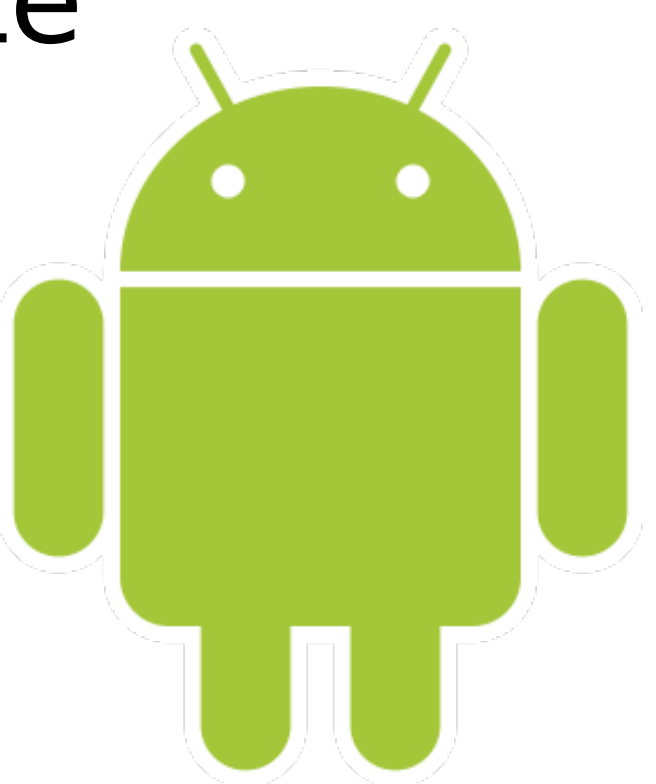

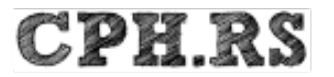

AndroidManifest.xml res/layout/activity\_main.xml res/values/strings.xml res/drawable src/rs/cph/hellorust jniLibs/arm64 jniLibs/armeabi jniLibs/x86 libs

build\_java.sh build\_rust.sh build\_apk.sh

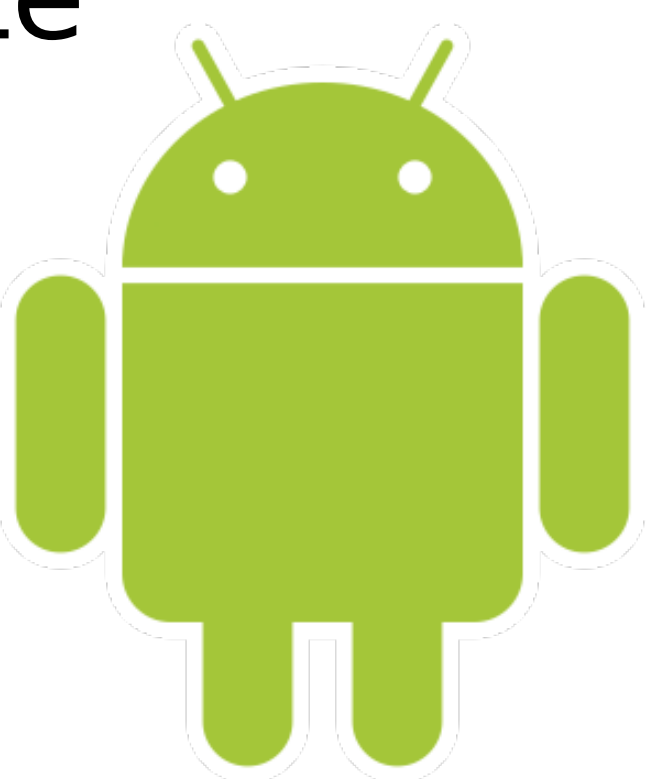

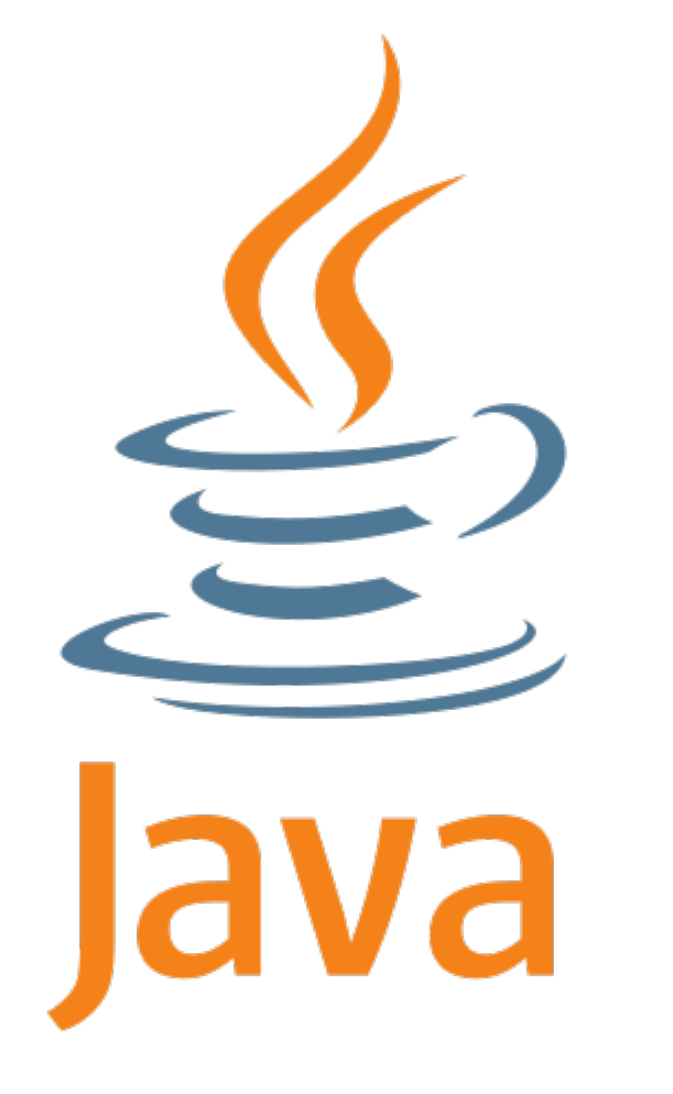

#### Java

src/rs/cph/hellorust/MainActivity.java src/rs/cph/hellorust/FFI.java

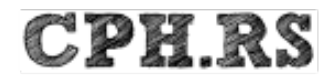

}

}

### MainActivity.java (src/rs/cph/hellorust/)

package rs.cph.hellorust;

import android.app.Activity; import android.os.Bundle; import android.widget.TextView;

```
public class MainActivity extends Activity {
```

```
 static {
   System.loadLibrary("rustcode");
 }
```

```
 @Override
 protected void onCreate(Bundle savedInstanceState) {
   super.onCreate(savedInstanceState);
  setContentView(R.layout.activity_main);
```

```
FFI rustcode = new FFI();
 String s = rustcode.runFunc("Sundkaj 7");
 ((TextView)findViewById(R.id.greetingField)).setText(s);
```
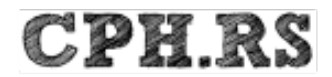

#### FFI.java (src/rs/cph/hellorust/)

package rs.cph.hellorust;

```
public class FFI {
```

```
 private static native String func(final String pattern);
```

```
 public String runFunc(String to) {
      return func(to);
   }
}
```
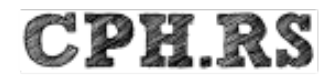

#### Cargo.toml (rustcode/)

[...]

```
[target.'cfg(target_os="android")'.dependencies]
jni = \{ version = "0.5", default-features = false \}
```

```
[lib]
crate-type = ['dylib']
```
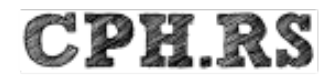

}

#### lib.rs, top (rustcode/lib/)

```
use std::os::raw::{c_char};
use std::ffi::{CString, CStr};
```

```
#[no mangle]
pub extern fn rust_func(to: *const c_char) -> *mut c_char {
  let c\_str = unsafe { CStr::from\_ptr(to) };
  let recipient = match c_str.to_str() {
     Err() => "there",
     Ok(String) \implies string, };
   CString::new("Hello ".to_owned() + recipient).unwrap().into_raw()
```
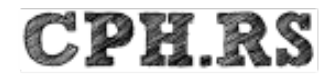

#### lib.rs, end (rustcode/lib/)

```
#[cfg(target_os="android")]
#[allow(non_snake_case)]
pub mod android {
   extern crate jni;
   use super::*;
   use self::jni::JNIEnv;
   use self::jni::objects::{JClass, JString};
   use self::jni::sys::{jstring};
  #[no mangle]
  pub unsafe extern fn Java rs cph hellorust FFI func(env: JNIEnv, : JClass, java pattern: JString)
     -> jstring {
      let world = rust_func(env.get_string(java_pattern).expect("invalid pattern string").as_ptr());
      // Retake pointer, to use it below and allow memory to be freed when it goes out of scope.
     let world ptr = CString::from raw(word);let output = env.new string(world ptr.to str().unwrap()).expect("Couldn't create java string!");
      output.into_inner()
   }
}
```
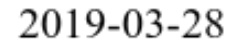

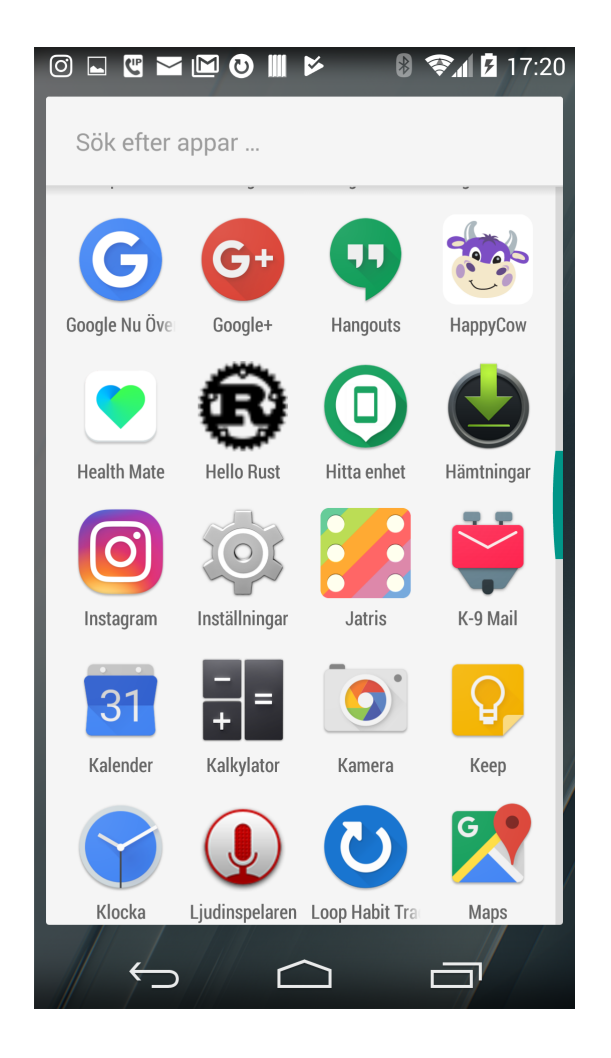

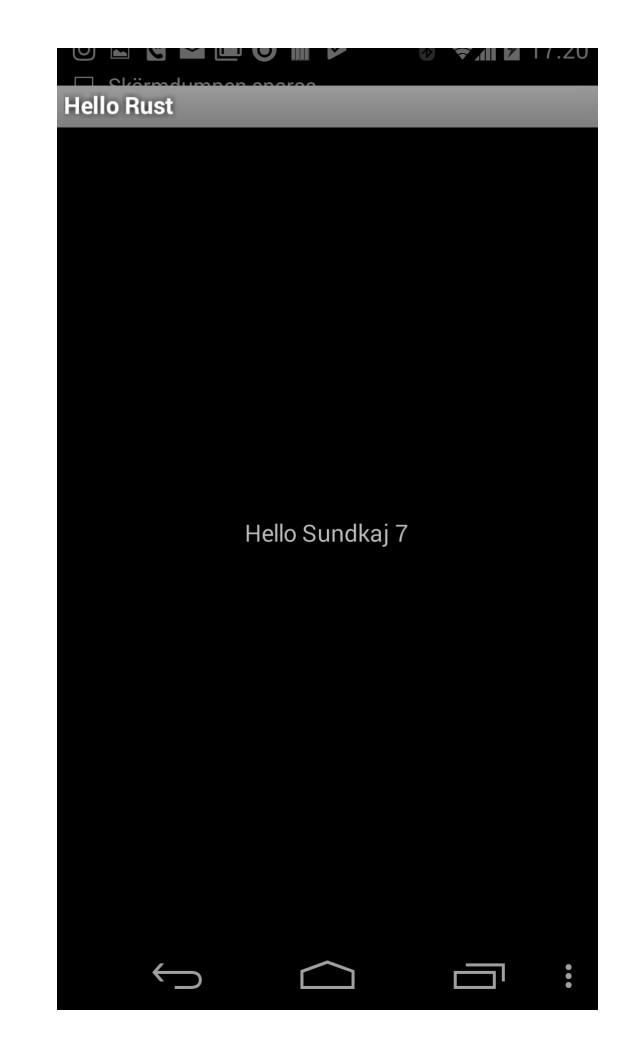

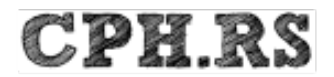

2019-03-28

# Martin Samuelsson

cph.rs@nibufri.netizen.se 罓 |cos| @ #rust-cph #irc https://mastodon.social/@brilliousm